В электронном дневнике есть такая опция: он подсказывает, сколько минимально нужно ещё получить пятёрок по предмету, чтобы итоговая оценка была 5. Договоримся, что пятёрка ставится, если средний балл больше 4,5. При этом за отчётный период не может быть меньше трёх оценок. То есть, если сейчас у ученика по предмету стоит 1 или 2 пятёрки, будем считать, что ему нужно получить еще 2 или одну пятёрку соответственно.

## Формат ввода

Вводятся строки вида предмет — оценка пока не будет введена пустая строка.

Строка - запрос — название предмета.

## Формат вывода

Если такого предмета нет в переданном списке, вывести Нет предмета

Если и так пятёрка — вывести 0.

В остальных случаях выводить количество необходимых пятёрок.

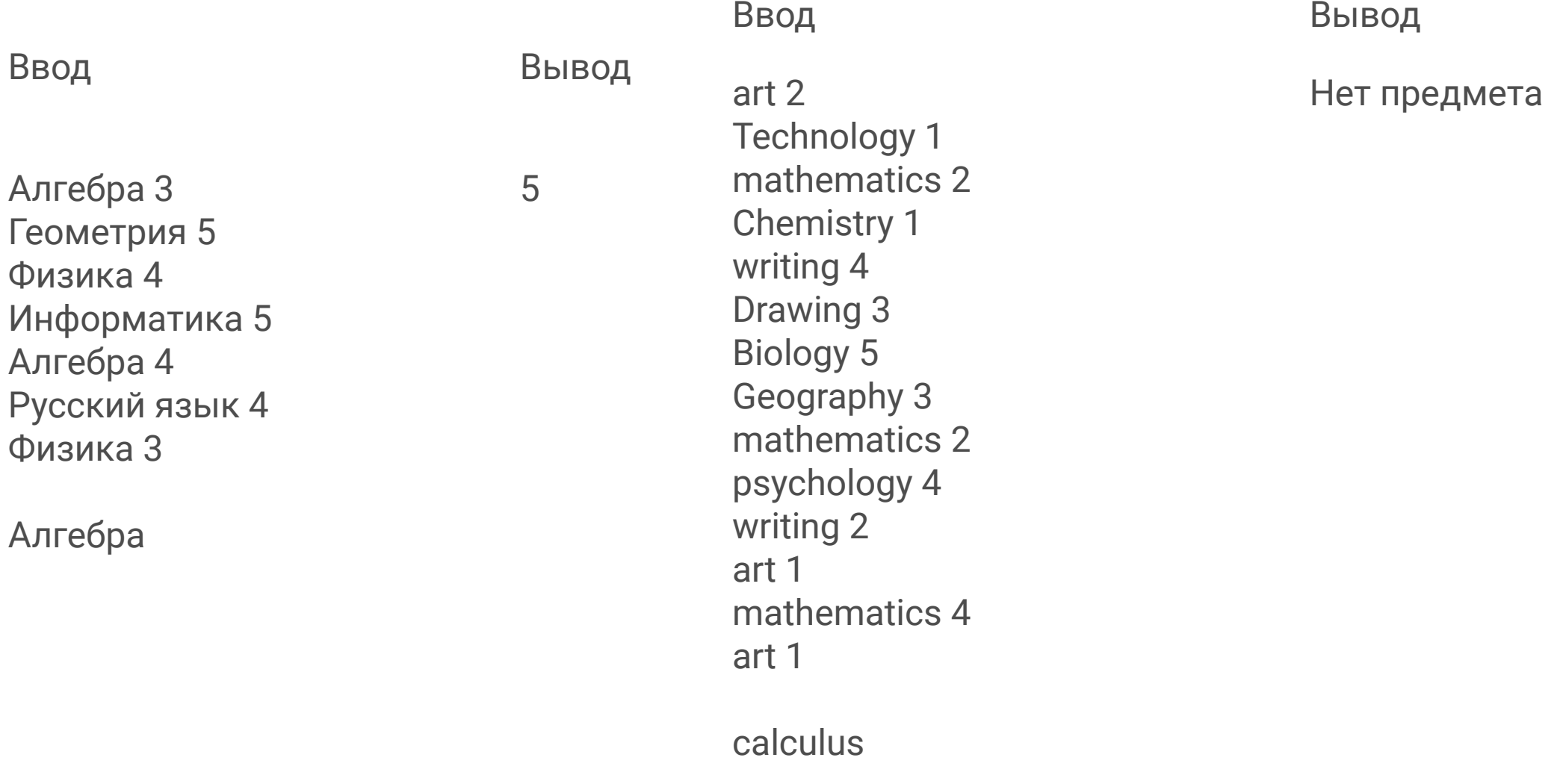

```
['алгебра']=7
['геометрия']=5
['физика']=7
```
['алгебра']=2 ['геометрия']=1 ['физика']=2

Алгебра 3 Геометрия 5 Физика 4 Информатика 5 Алгебра 4 Русский язык 4 Физика 3

Алгебра

Algebra 3 Geometry 5 Physics 4 Informatic 5 Algebra 4 Russ 4 Physics 3

Algebra

```
dict1 = dict()dict2 = dict()string_ = input().split(' ')
last = string_{len}(string) - 1]
string_.pop()
first = ' '.join(string_)
while first != ":
   if first not in dict1:
     dict1[first] = int(last)
   else:
     dict1[first] += int(last)
   if first not in dict2:
    dict2[first] = 1
   else:
    dict2[first] += 1
  string = input().split('')
  last = string [len(string ) - 1]
   string_.pop()
   first = ' '.join(string_)
predmet = input()"""print(dict1[predmet])
print(dict2[predmet])"""
if predmet not in dict1:
   print('Нет предмета')
   exit()
moreFive = 0while dict1[predmet] / dict2[predmet] <= 4.5:
  dict1[predmet] += 5dict2[predmet] += 1 moreFive += 1
if dict2[predmet] < 3:
   moreFive += 3 - dict2[predmet]
print(moreFive)
```